# PLD MASTER Windows-XP

Windows-XP WebPACK

**WebPACK** 

 $WebPack6.3/7.1$ 

 $1$   $\chi$ P

WebPack6.3/7.1 PLD-MASTER

 $VHDL$ 

www.xilinx.co.jp ISE WebPACK 6.3i 2005 4 ISE WebPACK 7.1i

 $\rm \ddot{P}$ 

 $\blacksquare$   $\blacksquare$   $\blacks$ 

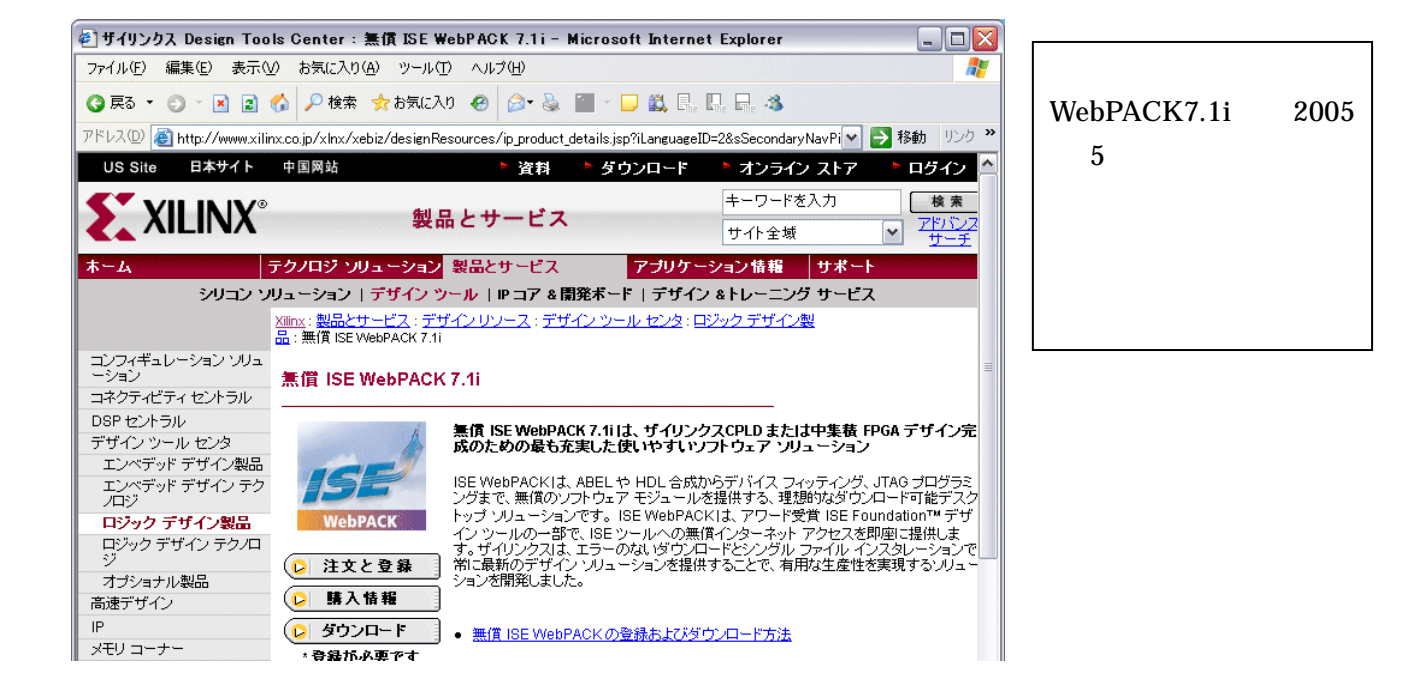

## WebPACK

## WebPACK\_71\_cfcp\_i.exe WebPACK\_63\_cfcp\_i.exe

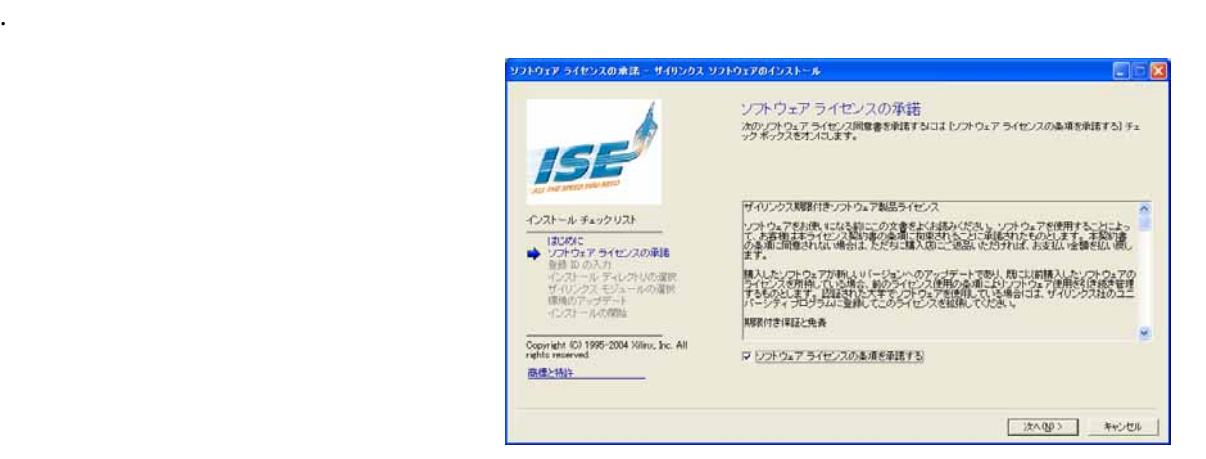

Webpack\_design\_entry.exe Webpack\_cpld\_fitter.exe Webpack\_ecs\_cpldlib.exe

.<br><sub>2</sub>. フォルダはデフォルトを使用します。

## WebPack

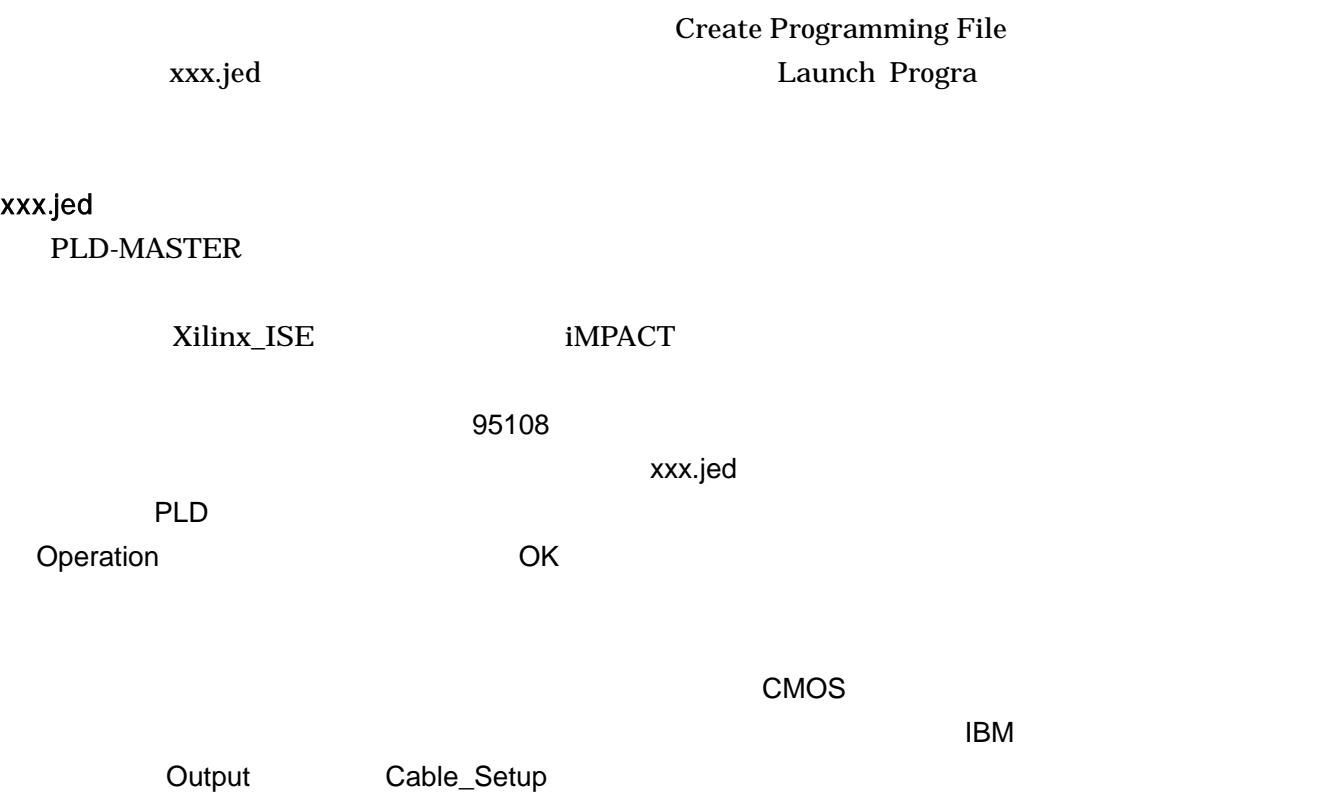

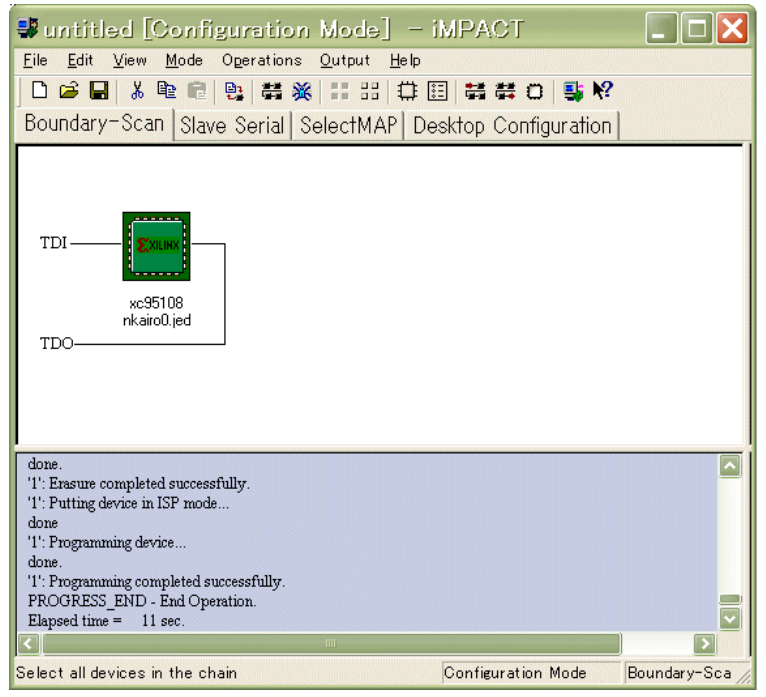

 $\overline{\mathsf{PLD}}$  and  $\overline{\mathsf{PLD}}$ 

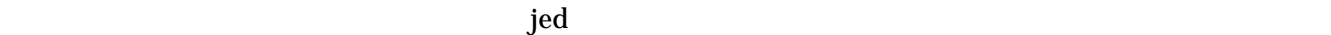

# WebPACK  $7.1$ i / 6.3

WebPACK\_71\_cfull\_i.exe

#### Xilinx\_ISE7.1i

.  $\mathcal{A}$ 

.フォルダはデフォルトを使用します。(旧バージョンはアンインストールされる。)

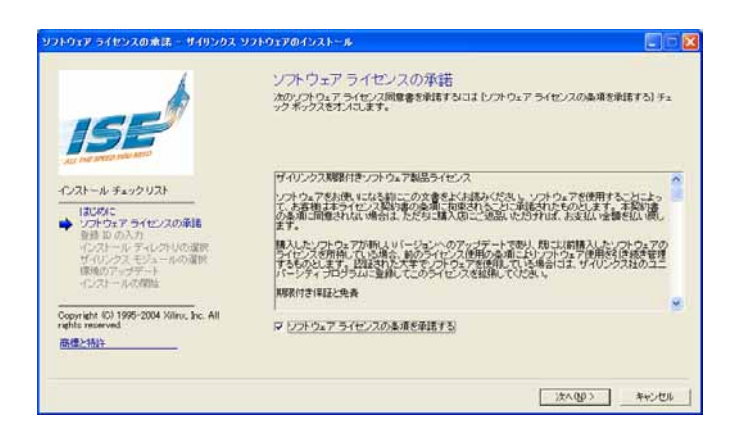

### WebPack

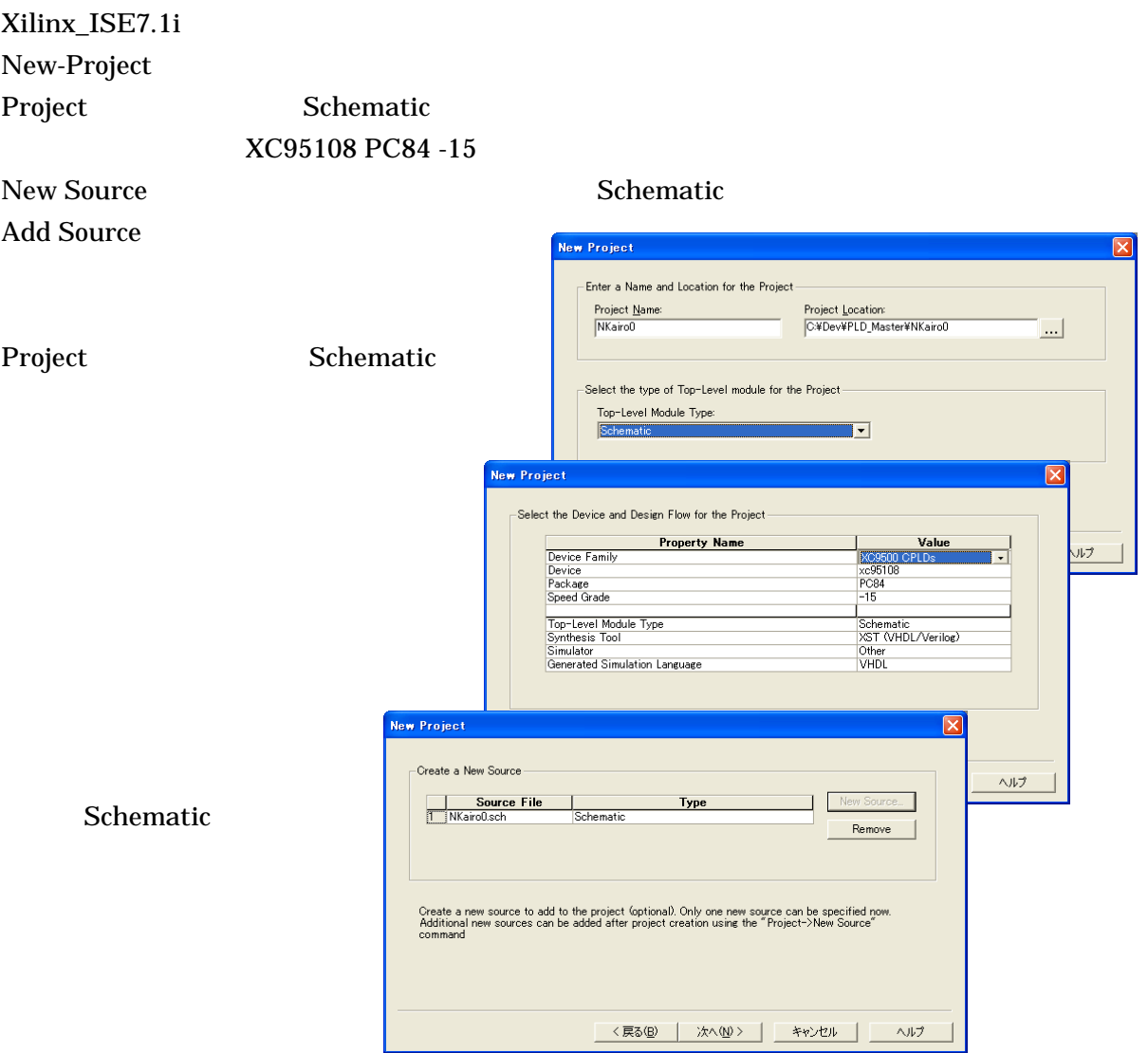

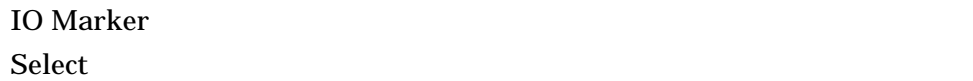

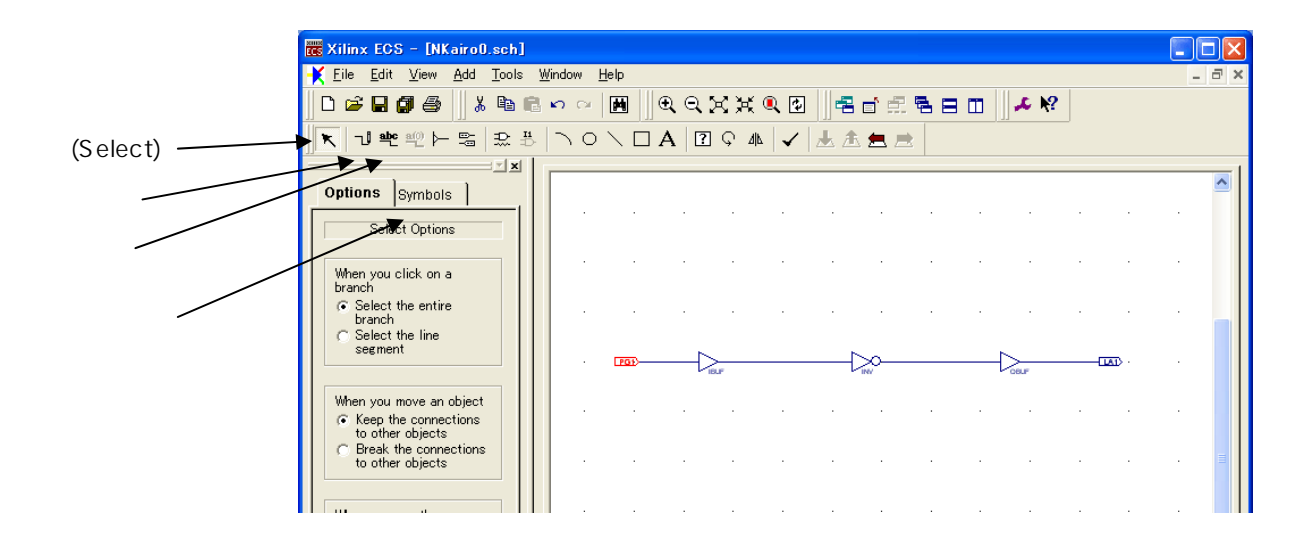

Implement\_Design

Optional Implimentation Tools Lock Pin verf Add Existing Source 
<br>
xxx\_locked.ucf Ucf Edit Constraints

 $LOC =$ 

Assign Package Pins

**Assign Package Pins** 

Loc and the contract of the contract of the contract of the contract of the contract of the contract of the contract of the contract of the contract of the contract of the contract of the contract of the contract of the co " $P25$ "

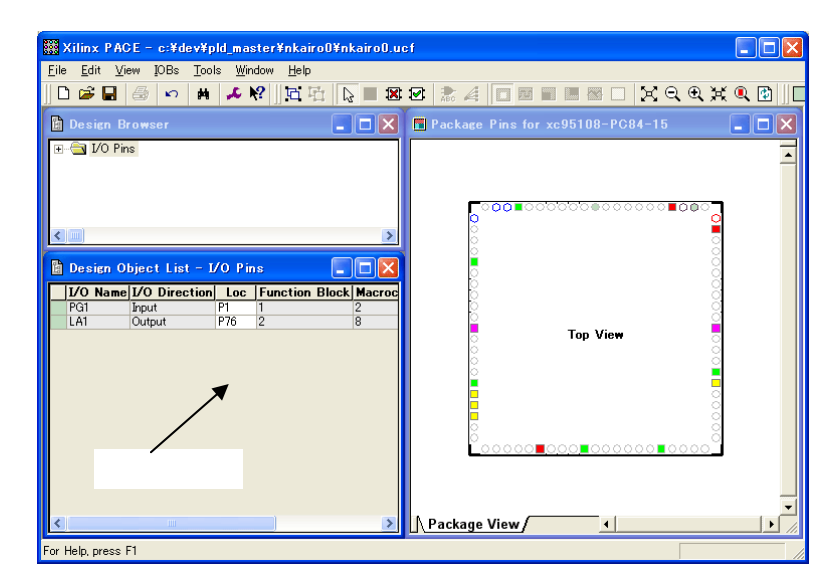

#### Implement\_Design

 $\mathbf{u}$ cf or  $\mathbf{u}$ 

#### Pin\_List

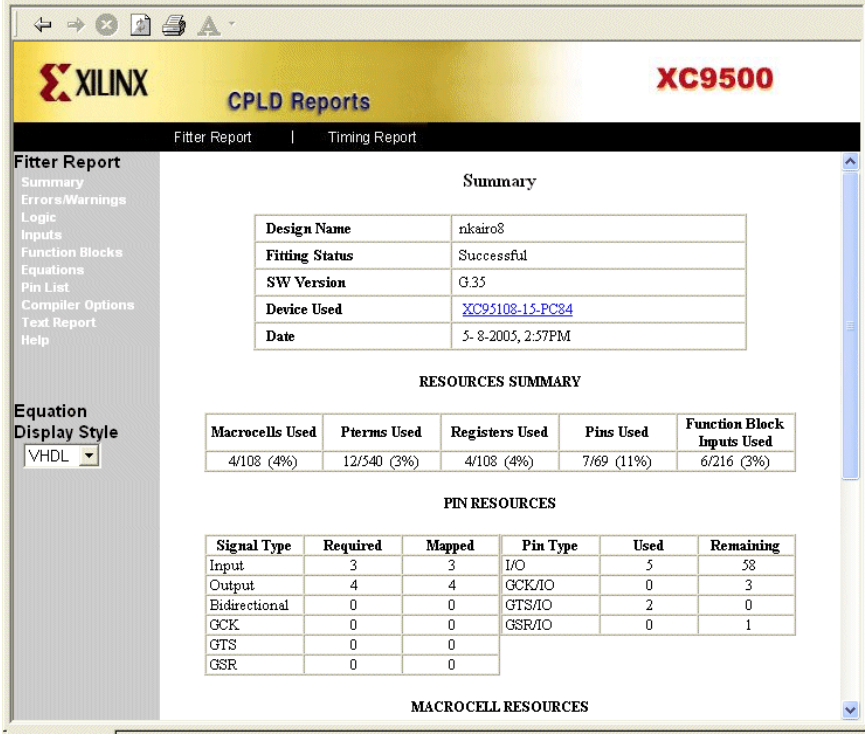

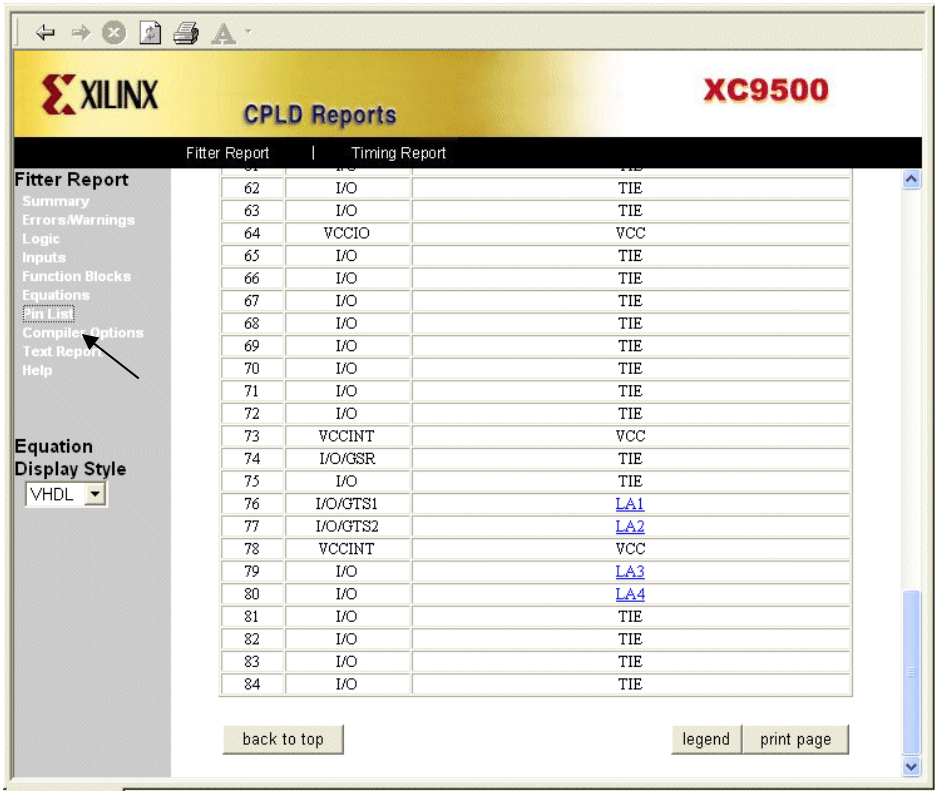

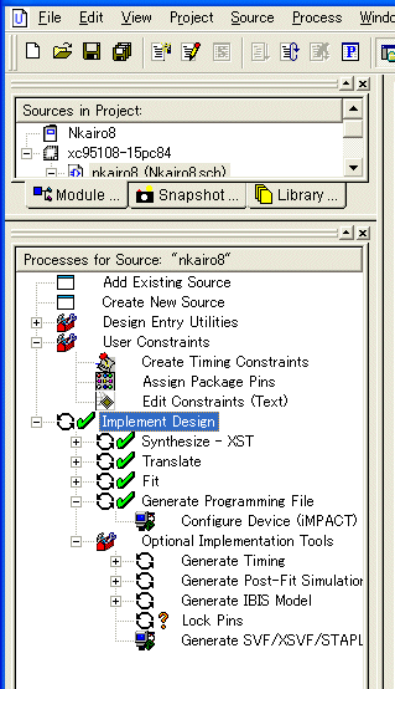

Xilinx - Project Navigator - C:¥Dev¥PLD\_MA

#### PLD マスターをセットしています。(前の記号にはない。)

Implement\_Design Generate Programming Configure Device Automatically **Automatically Automatically** 

 $[OK]$ 

jed **Xxx**.jed

PLD

Operation Programming

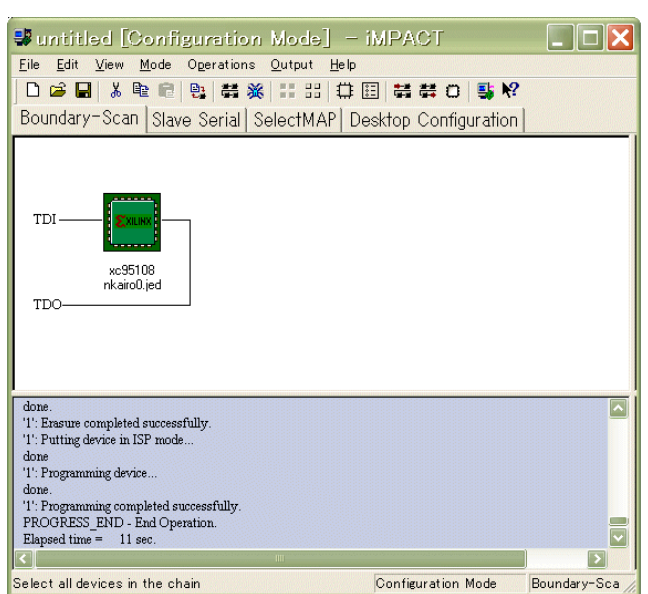